## (学)宮崎総合学院 宮崎情報ビジネス医療専門学校 授業シラバス

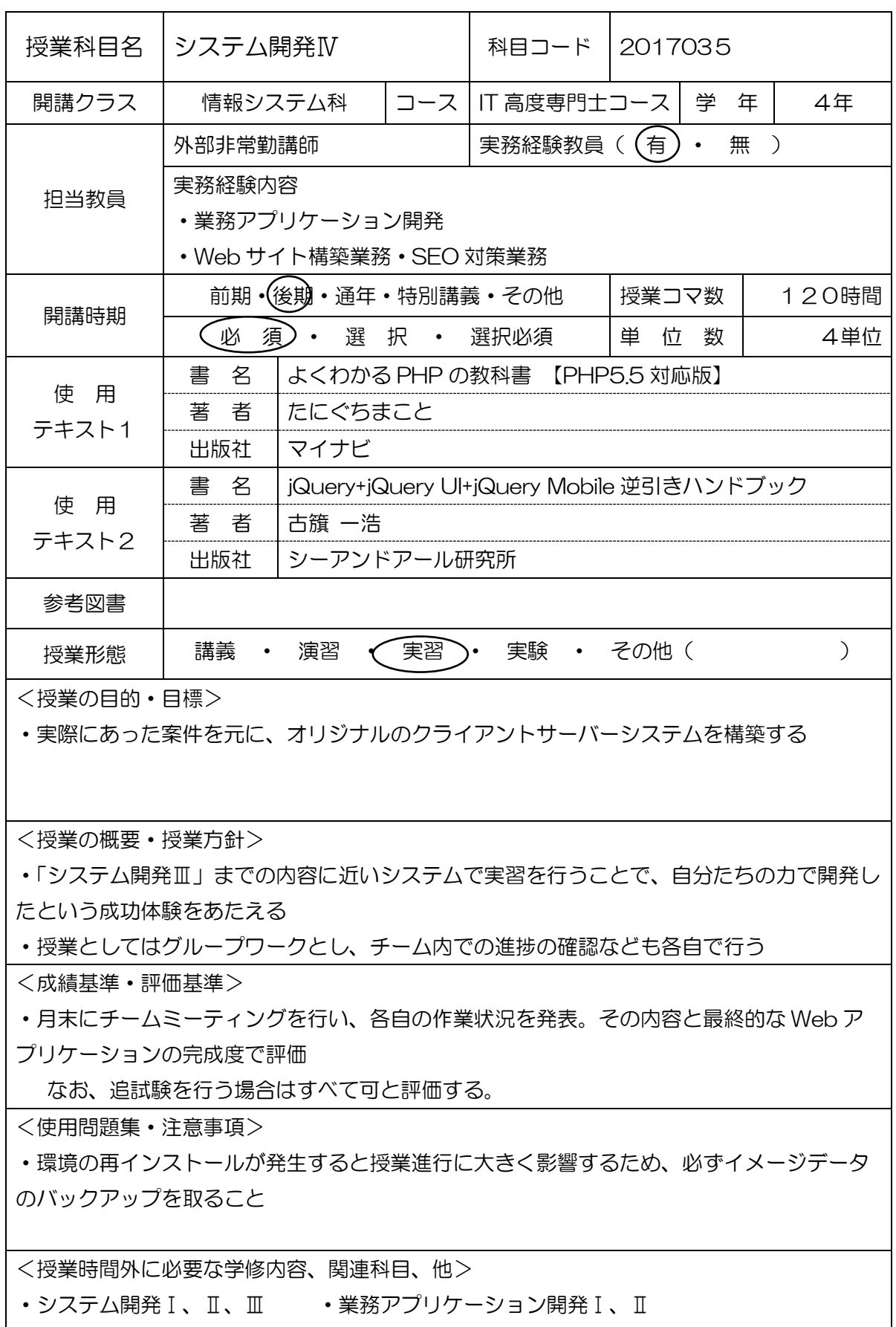

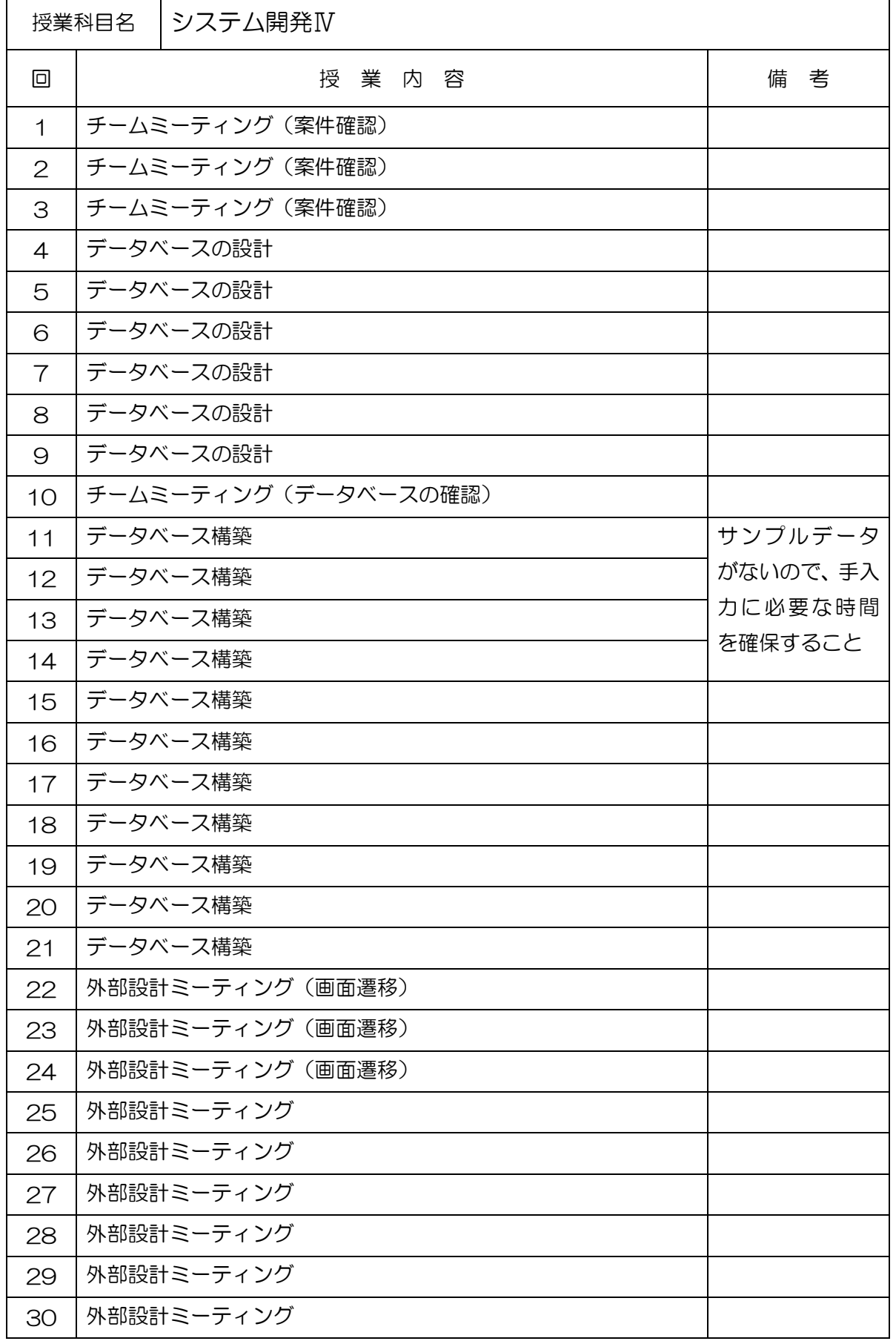

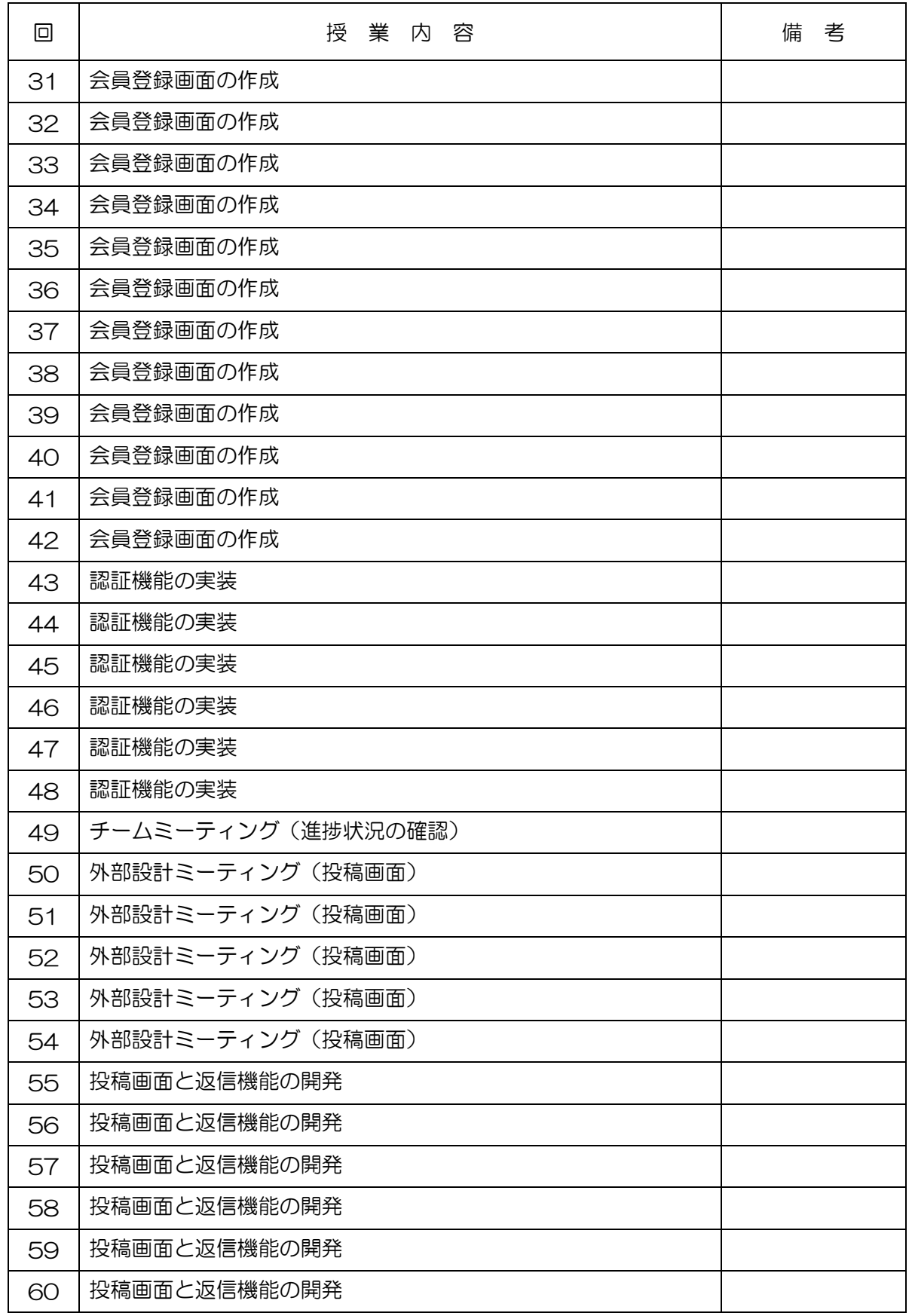

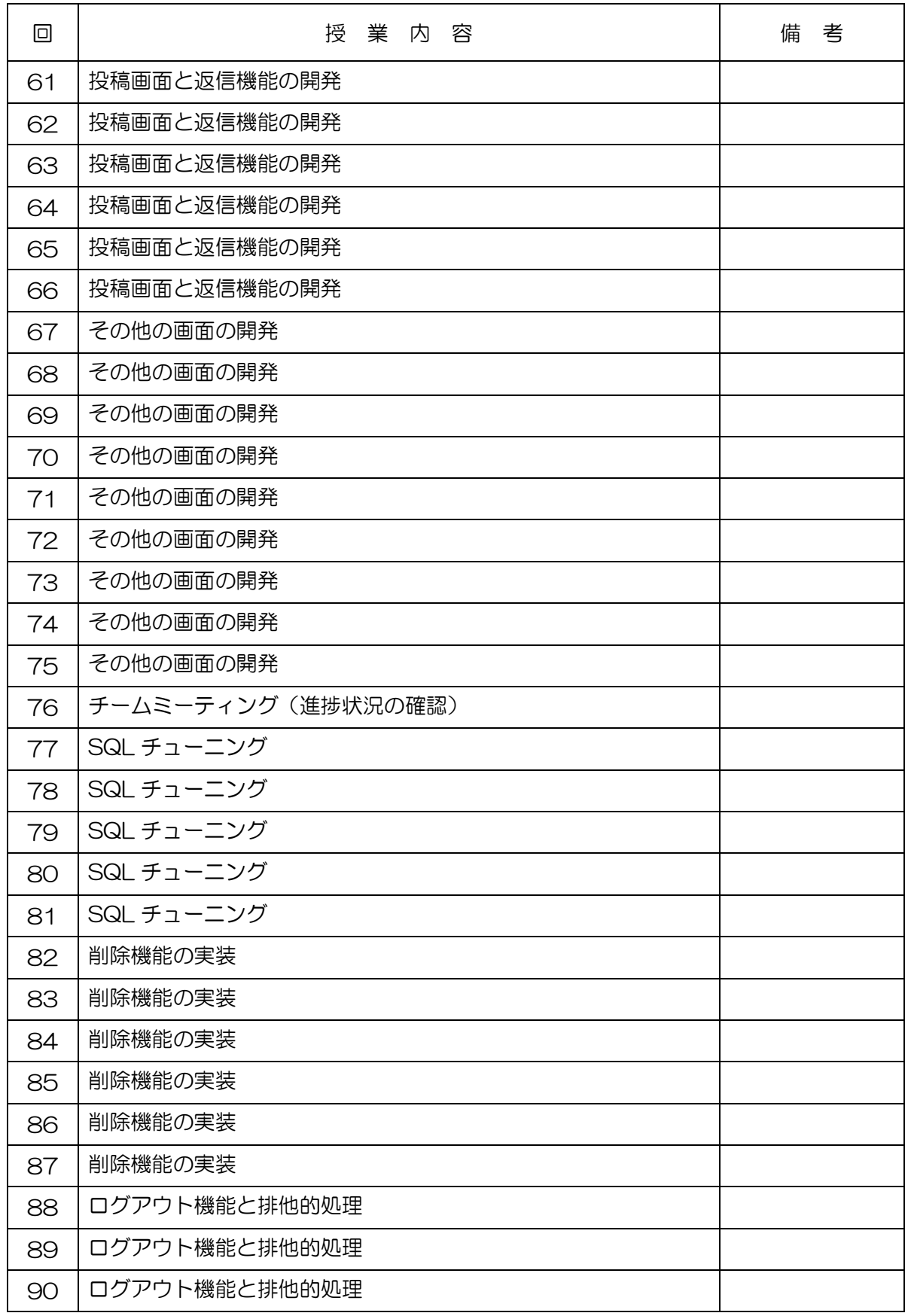

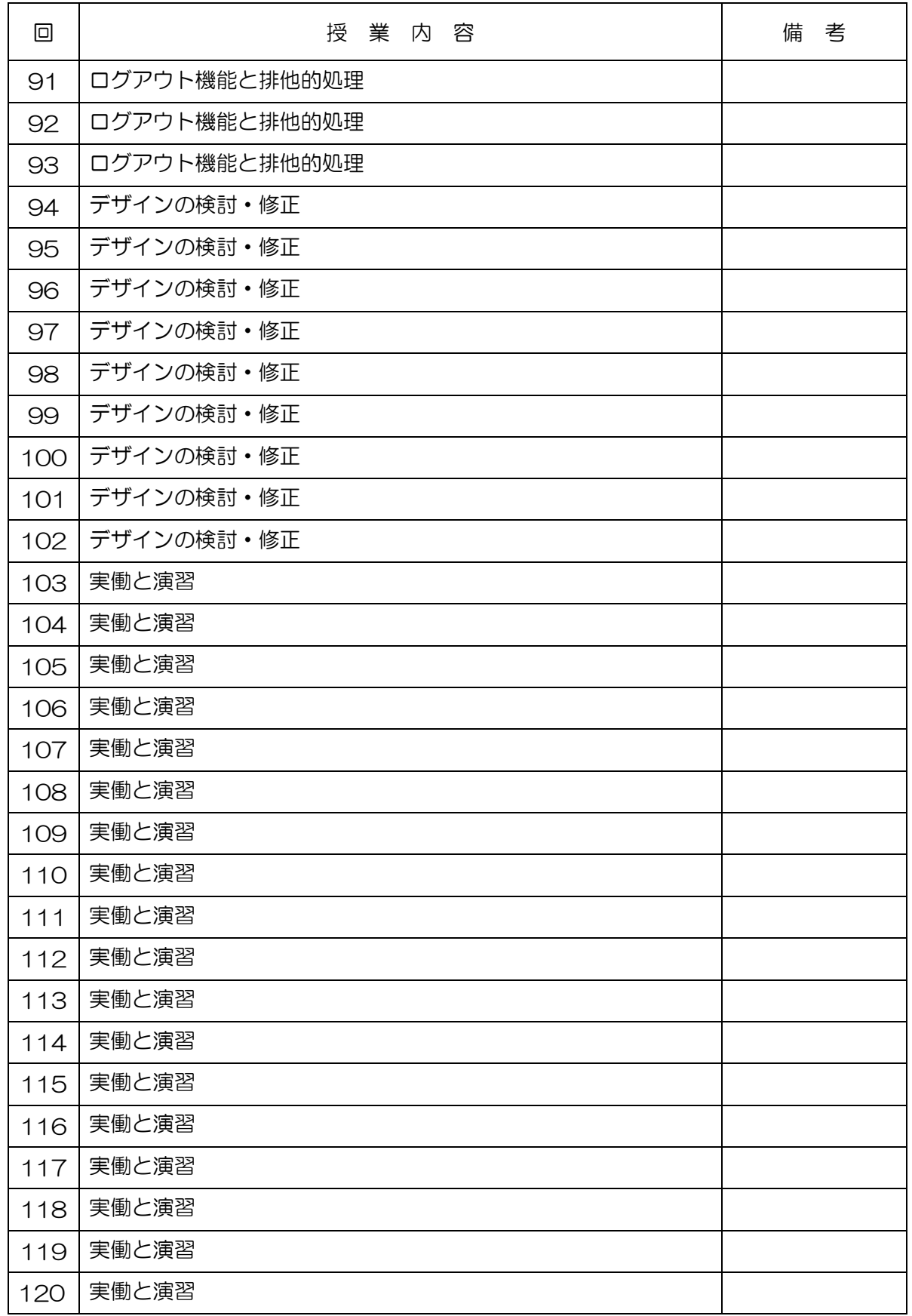